# **МИНИСТЕРСТВО СЕЛЬСКОГО ХОЗЯЙСТВА РОССИЙСКОЙ ФЕДЕРАЦИИ ДЕПАРТАМЕНТ ОБРАЗОВАНИЯ, НАУЧНО-ТЕХНОЛОГИЧЕСКОЙ ПОЛИТИКИ И РЫБОХОЗЯЙСТВЕННОГО КОМПЛЕКСА ФЕДЕРАЛЬНОЕ ГОСУДАРСТВЕННОЕ БЮДЖЕТНОЕ ОБРАЗОВАТЕЛЬНОЕ УЧРЕЖДЕНИЕ ВЫСШЕГО ОБРАЗОВАНИЯ «КРАСНОЯРСКИЙ ГОСУДАРСТВЕННЫЙ АГРАРНЫЙ УНИВЕРСИТЕТ»**

Институт Экономики и управления АПК Кафедра Информационных технологий и математического обеспечения информационных систем

# **СОГЛАСОВАНО: УТВЕРЖДАЮ:**

Директор ИЭиУ АПК Шапорова З.Е. Ректор Пыжикова Н.И.

«  $30 \text{ m}$  марта 2022 г. «  $31 \text{ m}$  марта 2022 г.

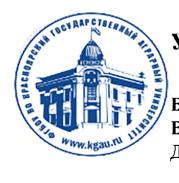

ДОКУМЕНТ ПОДПИСАН УСИЛЕННОЙ КВАЛИФИЦИРОВАННОЙ ЭЛЕКТРОННОЙ ПОДПИСЬЮ ВЫДАННОЙ: ФГБОУ ВО КРАСНОЯРСКИЙ ГАУ **ВЛАДЕЛЕЦ: РЕКТОР ПЫЖИКОВА Н.И.**<br>ДЕЙСТВИТЕЛЕН: 08.12.2021 - 08.03.2023

# **РАБОЧАЯ ПРОГРАММА УЧЕБНОЙ ДИСЦИПЛИНЫ**

# **ФИЗИЧЕСКИЕ ОСНОВЫ ПОСТРОЕНИЯ И ФУНКЦИОНИРОВАНИЯ ЭВМ**

ФГОС ВО

Направление подготовки **09.03.03** «Прикладная информатика» (код, наименование)

Направленность (профиль) «Прикладная информатика в агропромышленном комплексе» Курс 1

Семестр (*ы*) 1

Форма обучения очная

Квалификация выпускника бакалавр

Красноярск, 2022

Составители: <u>Гитовский Сергей Николаевич, к.т.н., доцент</u><br><sup>(ФИО, ученая степень, ученое звание)</sup>

« 22 » марта 2022 г.

Программа разработана в соответствии с ФГОС ВО по направлению подготовки 09.03.03 «Прикладная информатика» профессионального стандарта от 19.09.2017 № 922.

Программа обсуждена на заседании кафедры протокол №  $\frac{7}{2}$  «  $\frac{22}{2}$  »  $\frac{03}{2}$  2022 г.

Зав. кафедрой — <u>Титовская Наталья Викторовна, к.т.н., доцент</u><br>ФИО, ученая степень, ученое звание)

 $\ll 22 \rightarrow 03$  2022 г.

\* - В качестве рецензентов могут выступать работодатели, вузы по профилю, НИИ

### **Лист согласования рабочей программы**

Программа принята методической комиссией института экономики и управления АПК

протокол №  $_8 \times 23 \times 03$  \_\_\_\_ 2022 г.

Председатель методической комиссии Института экономики и управления АПК ст. преподаватель Рожкова А.В.«\_23\_\_» \_\_\_03\_\_\_\_\_ 2022 г.

Заведующий выпускающей кафедрой по направлению подготовки 09.03.03 – «Прикладная информатика»

Титовская Н.В., к.т.н., доцент кафедры информационной технологии и математического обеспечения информационных систем (ФИО, ученая степень, ученое звание)

 $\underline{\text{«23}}$  » \_\_\_03\_\_\_\_\_\_ 2022 г.

# **Оглавление**

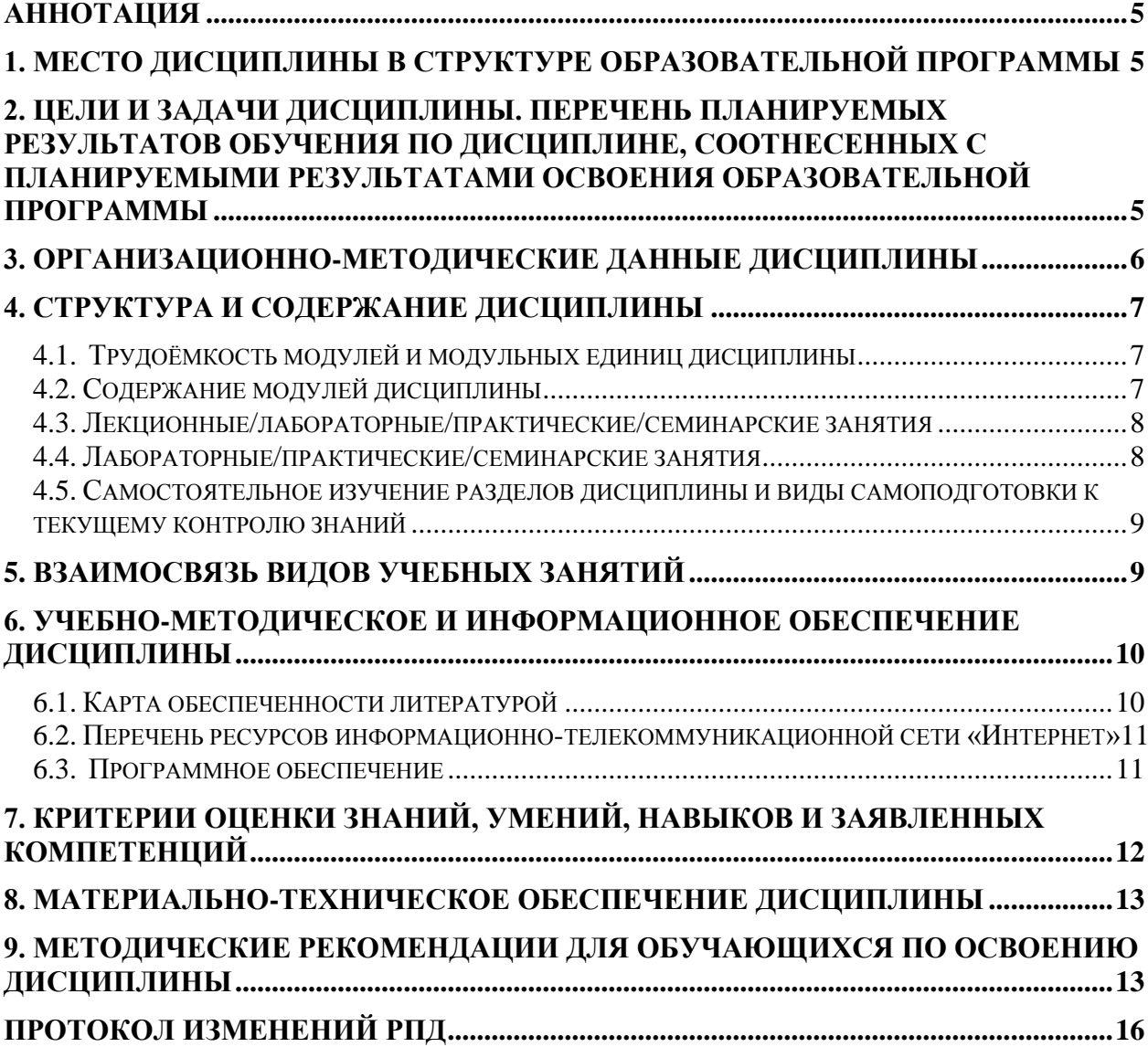

#### **Аннотация**

<span id="page-4-0"></span>Дисциплина Физические основы построения и функционирования ЭВМ относится к обязательной части Блока 1 Дисциплины (модули) подготовки студентов по направлению подготовки 09.03.03 Прикладная информатика. Дисциплина реализуется в институте Экономики и управления АПК кафедрой Информационных технологий и математического обеспечения информационных систем.

Дисциплина нацелена на формирование универсальные компетенции УК - 1, профессиональных компетенций ПК - 1 выпускника.

Содержание дисциплины охватывает круг вопросов, связанных с основами электроники, устройством и работой полупроводниковых приборов, реализацией логических схем на ТТЛ, ЭСЛ, КМОП элементах.

Преподавание дисциплины предусматривает следующие формы организации учебного процесса: лекции, лабораторные работы, самостоятельная работа студента.

Программой дисциплины предусмотрены следующие виды контроля: текущий контроль успеваемости в форме опроса, выполнения заданий лабораторных работ и промежуточная аттестация в форме экзамена.

Общая трудоемкость освоения дисциплины составляет 4 зачетные единицы, 144 часа. Программой дисциплины предусмотрены лекционные (16 часов), лабораторные (32 часа) занятия и 60 часов самостоятельной работы студента.

#### **Используемые сокращения**

ФГОС ВО – Федеральный государственный образовательный стандарт высшего образования

ОПОП – основная профессиональная образовательная программа

Л – лекции

ЛЗ – лабораторные занятия

ПЗ – практические занятия

С – семинары

<span id="page-4-1"></span>СРС – самостоятельная работа студентов

#### **1. Место дисциплины в структуре образовательной программы**

Дисциплина «Физические основы построения и функционирования ЭВМ» включена в часть, формируемую участниками образовательных отношений, блока 1 Дисциплины (модули). Дисциплина читается на первом курсе в первом семестре.

Предшествующими курсами, на которых непосредственно базируется дисциплина «Физические основы построения и функционирования ЭВМ» является курс физики из предыдущего образования.

Дисциплина «Физические основы построения и функционирования ЭВМ» является основополагающим для изучения следующих дисциплин: «Вычислительные системы, сети и телекоммуникации», «Компьютерные сети», «Телекоммуникационные системы».

Контроль знаний студентов проводится в форме текущей и промежуточной аттестации.

#### <span id="page-4-2"></span>**2. Цели и задачи дисциплины. Перечень планируемых результатов обучения по дисциплине, соотнесенных с планируемыми результатами освоения образовательной программы**

Целью дисциплины «Физические основы построения и функционирования ЭВМ» является освоение студентами теоретических и практических знаний и приобретение умений и навыков в области реализации логических функций с использованием современных интегральных схем.

Задачи дисциплины:

- Изучение основ электроники.
- Изучение принципов работы полупроводниковых приборов.
- Изучение принципов построения ТТЛ, ЭСЛ и КМОП логических элементов.

 $\sim$  Приобретение навыков проектирования логических схем на ТТЛ, ЭСЛ и КМОП элементах.

Таблица 1

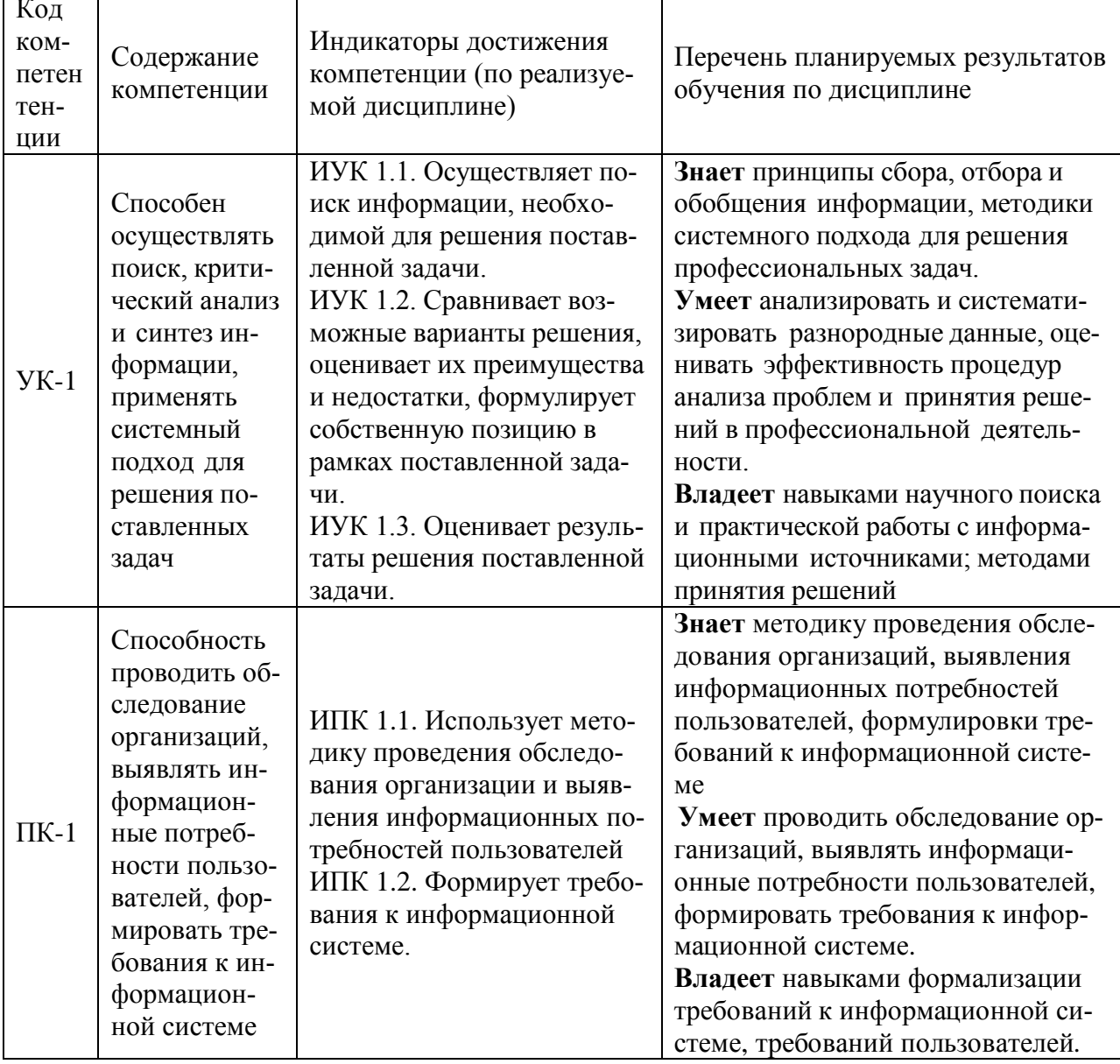

Перечень планируемых результатов обучения по дисциплине

# 3. Организационно-методические данные дисциплины

<span id="page-5-0"></span>Общая трудоёмкость дисциплины составляет 4 зач. ед. (144 часа), их распределение по видам работ и по семестрам представлено в таблице 2.

Таблица 2

# Распределение трудоемкости дисциплины по видам работ по семестрам

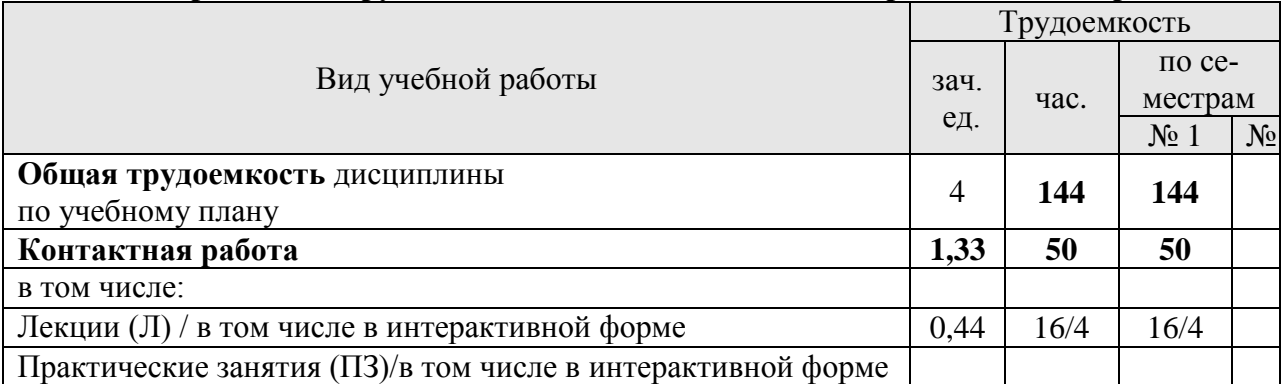

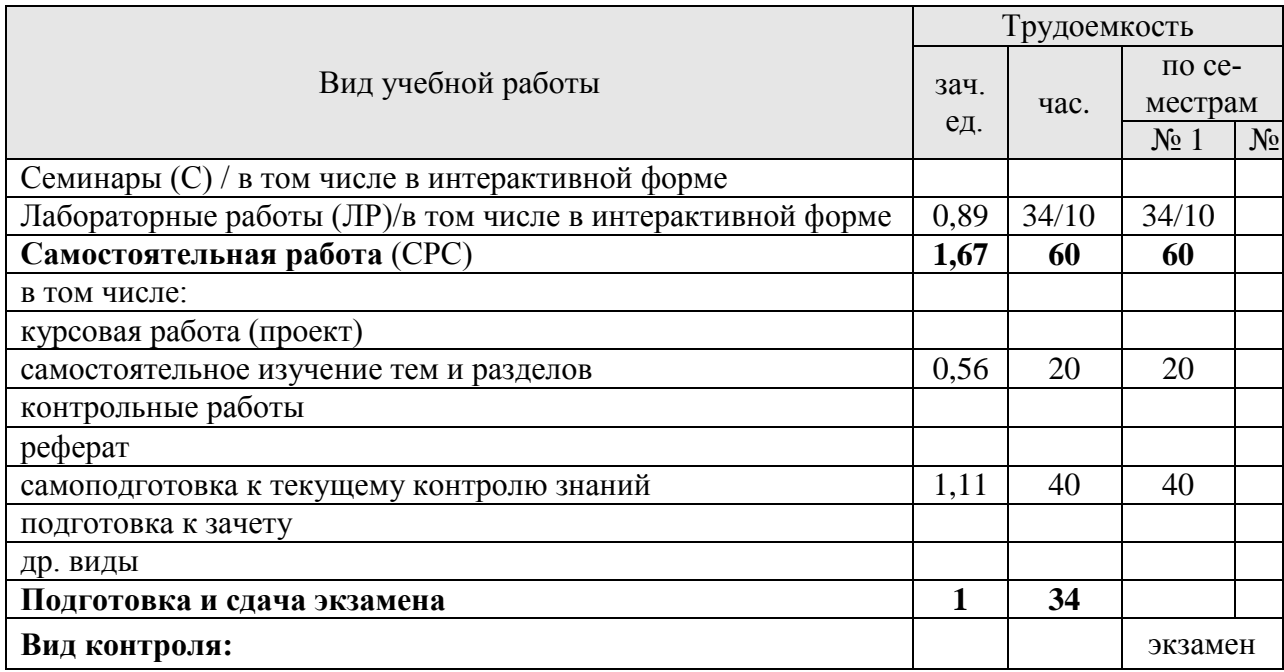

#### **4. Структура и содержание дисциплины**

#### <span id="page-6-1"></span><span id="page-6-0"></span>**4.1. Трудоёмкость модулей и модульных единиц дисциплины**

Таблица 3

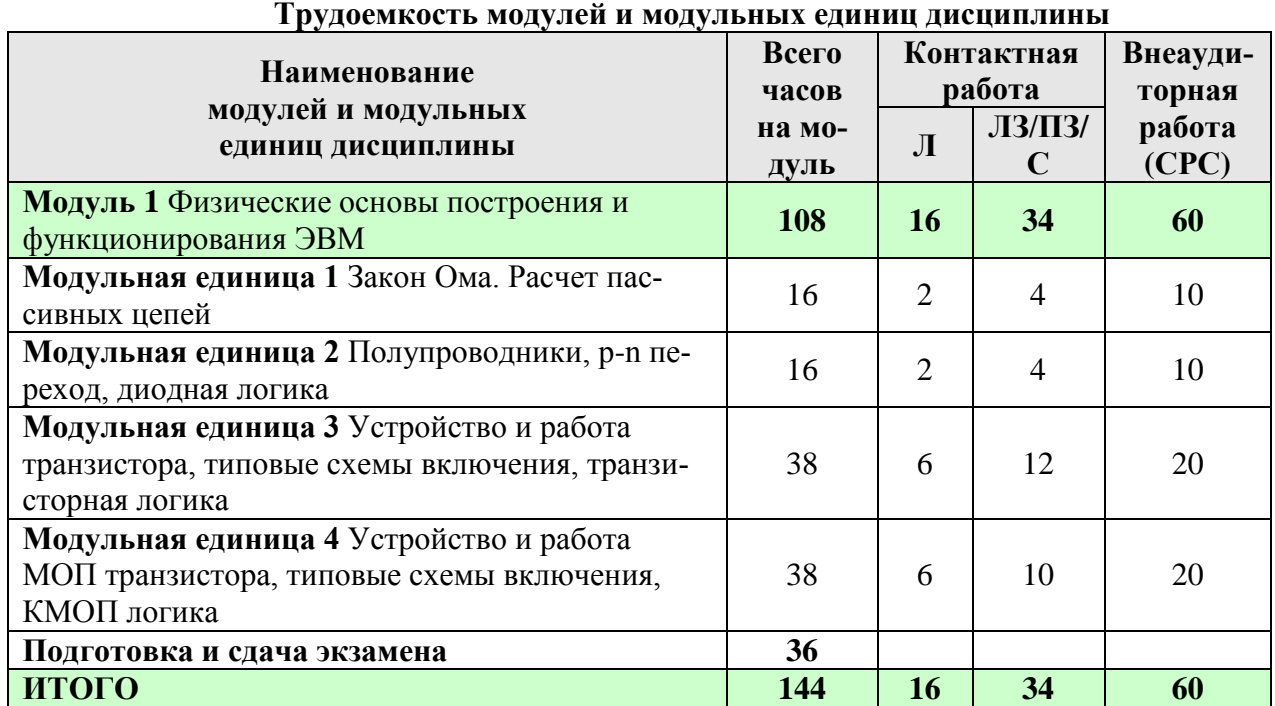

#### <span id="page-6-2"></span>**4.2. Содержание модулей дисциплины**

#### **Модуль 1 Физические основы построения и функционирования ЭВМ**

**Модульная единица 1** Закон Ома. Расчет пассивных цепей

Основные понятия: напряжение, сила тока, сопротивление, емкость, индуктивность. Параллельное и последовательное соединение. Закон Ома для участка цепи и полной цепи. Законы Кирхгофа.

**Модульная единица 2** Полупроводники, p-n переход, диодная логика

Понятие полупроводника, примеры. Легирование полупроводников, n- и p- проводимость, p-n переход. Диоды и их применение в вычислительной технике.

**Модульная единица 3** Устройство и работа транзистора, типовые схемы включения, транзисторная логика

Устройство и работа биполярных транзисторов. Типовые схемы включения биполярных транзисторов. Транзисторно-транзисторная логика. Эмиттерно-связанная логика.

**Модульная единица 4** Устройство и работа МОП транзистора, типовые схемы включения, КМОП логика

Устройство и работа полевых транзисторов. Типовые схемы включения полевых транзисторов. КМОП логика.

# <span id="page-7-0"></span>**4.3. Лекционные/лабораторные/практические/семинарские занятия**

Таблица 4

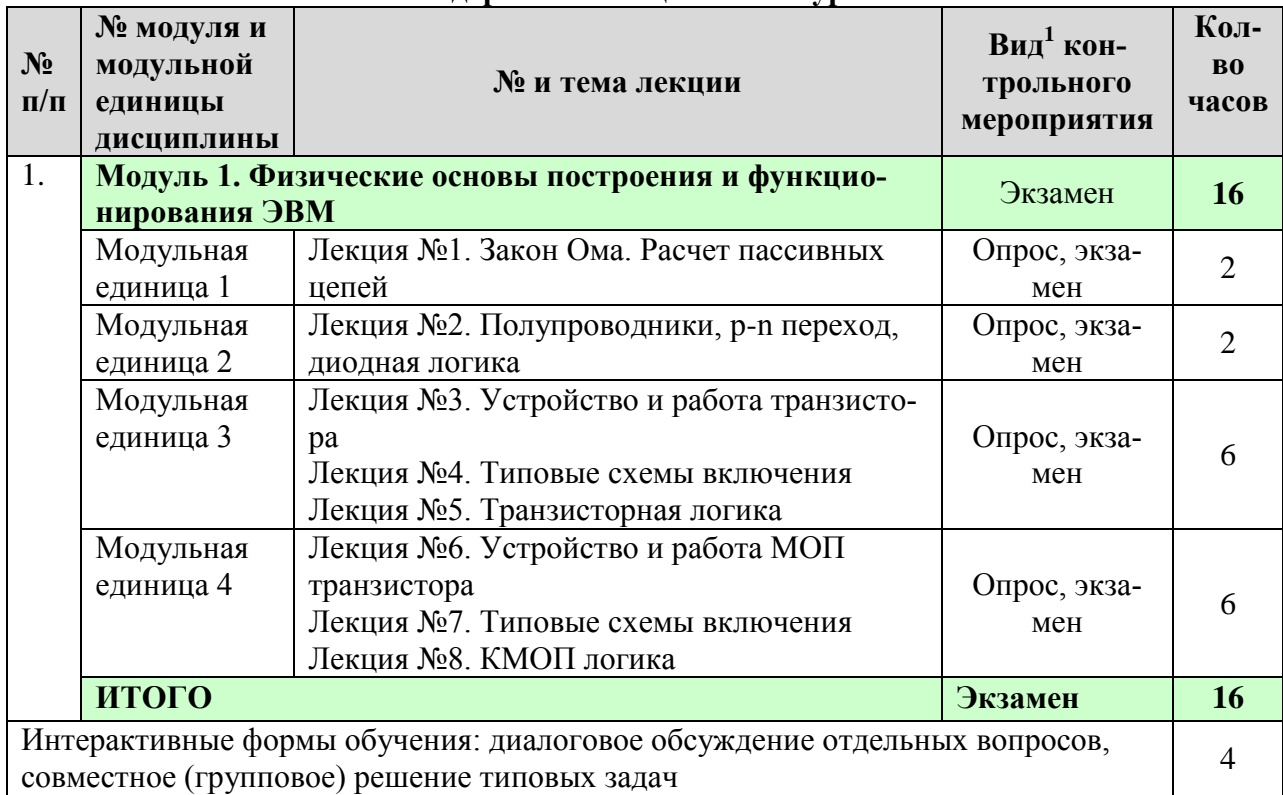

# **Содержание лекционного курса**

# <span id="page-7-1"></span>**4.4. Лабораторные/практические/семинарские занятия**

Таблица 5

# **Содержание занятий и контрольных мероприятий**

| $N_2$<br>$\Pi/\Pi$                                                                                                    | № модуля и<br>модульной<br>единицы<br>дисциплины                              | № и название лабораторных/<br>практических занятий с указанием<br>контрольных мероприятий          | $B$ ид <sup>2</sup><br>контрольного<br>мероприятия | Кол-<br><b>B0</b><br>часов |
|----------------------------------------------------------------------------------------------------|-------------------------------------------------------------------------------|----------------------------------------------------------------------------------------------------|----------------------------------------------------|----------------------------|
| 1.                                                                                                    | Модуль 1. Физические основы построения и функци-<br>Экзамен<br>онирования ЭВМ |                                                                                                    |                                                    |                            |
|                                                                                                    | Модульная<br>единица 1                                                        | Занятие №1. Закон Ома. Расчет пассив-<br>ных цепей                                                 | Лабораторная<br>работа                             | 4                          |
|                                                                                                    | Модульная<br>единица 2                                                        | Занятие №2. Полупроводники, р-n пере-<br>ход, диодная логика                                       | Лабораторная<br>работа                             | 6                          |
|                                                                                                    | Модульная<br>единица 3                                                        | Занятие №3-5. Устройство и работа тран-<br>зистора Типовые схемы включения<br>Транзисторная логика | Лабораторная<br>работа                             | 12                         |
|                                                                                                    | Модульная<br>единица 4                                                        | Занятие №6-8. Устройство и работа МОП<br>транзистора Типовые схемы включения<br>КМОП логика        | Лабораторная<br>работа                             | 12                         |
|                                                                                                    | <b>ИТОГО</b>                                                                  |                                                                                                    | Экзамен                                            | 34                         |
| Интерактивные формы обучения: диалоговое обсуждение отдельных вопросов,<br>совместное (групповое) решение типовых задач |                                                                               |                                                                                                    |                                                    | 10                         |

<sup>1</sup> **Вид мероприятия:** тестирование, коллоквиум, зачет, экзамен, другое

<u>.</u>

<sup>2</sup> **Вид мероприятия**: защита, тестирование, коллоквиум, другое

<span id="page-8-0"></span>4.5. Самостоятельное изучение разделов дисциплины и виды самоподготовки к текущему контролю знаний

4.5.1. Перечень вопросов для самостоятельного изучения и видов самоподготовки к текущему контролю знаний

Таблица 6

Перечень вопросов для самостоятельного изучения и видов самоподготовки к текущему контролю знаний

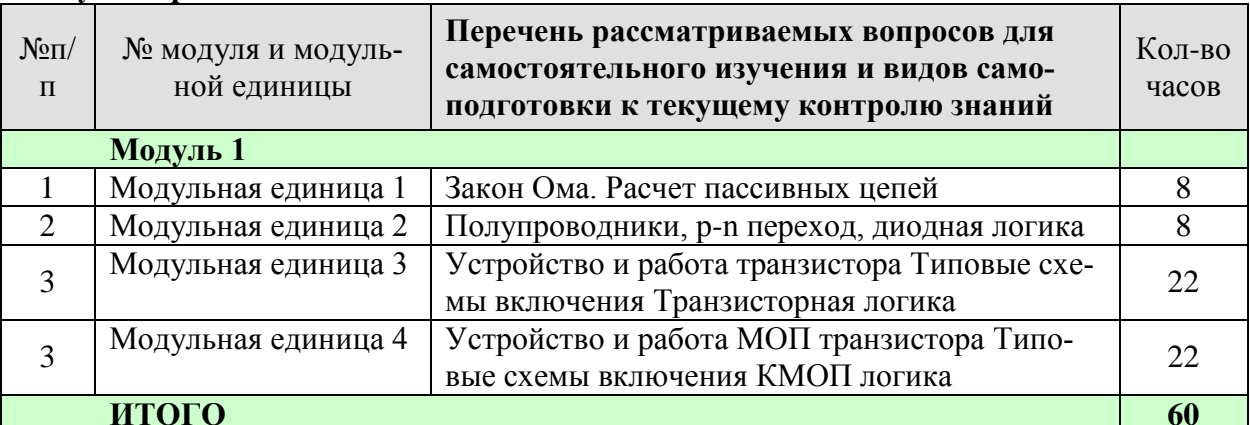

#### Курсовые проекты (работы)/ контрольные работы/ расчетно-графические ра- $4.5.2.$ боты

Таблица 7

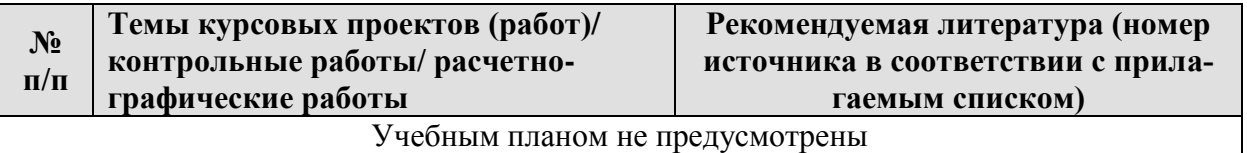

### 5. Взаимосвязь видов учебных занятий

Таблица 8

#### <span id="page-8-1"></span>Взаимосвязь компетенций с учебным материалом и контролем знаний студентов

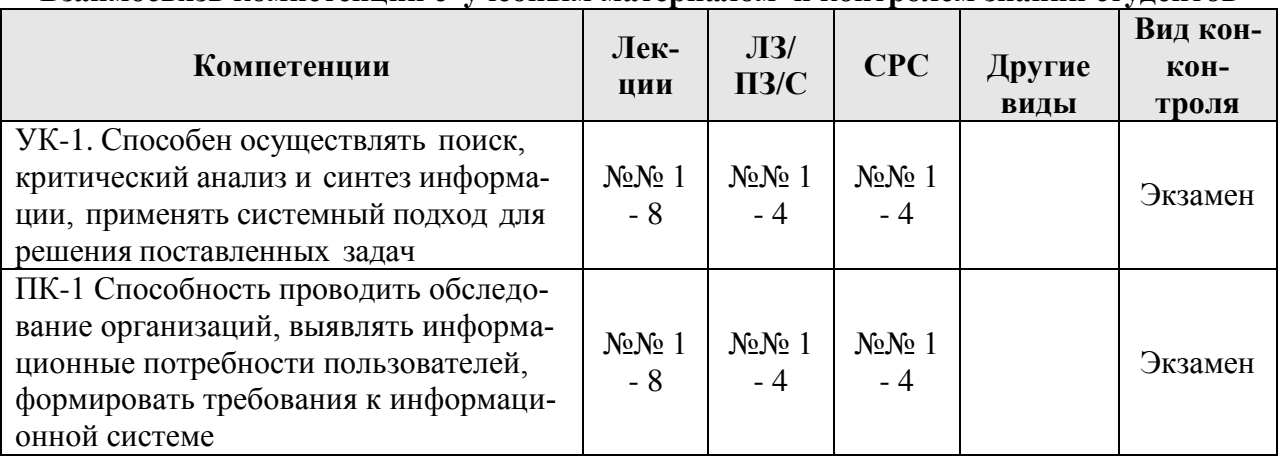

#### **6. Учебно-методическое и информационное обеспечение дисциплины**

### **6.1. Карта обеспеченности литературой**

Таблица 9

# **КАРТА ОБЕСПЕЧЕННОСТИ ЛИТЕРАТУРОЙ**

Кафедра Информационных технологий и математического обеспечения информационных систем Направление подготовки (специальность) Прикладная информатика Дисциплина Физические основы построения и функционирования ЭВМ

<span id="page-9-0"></span>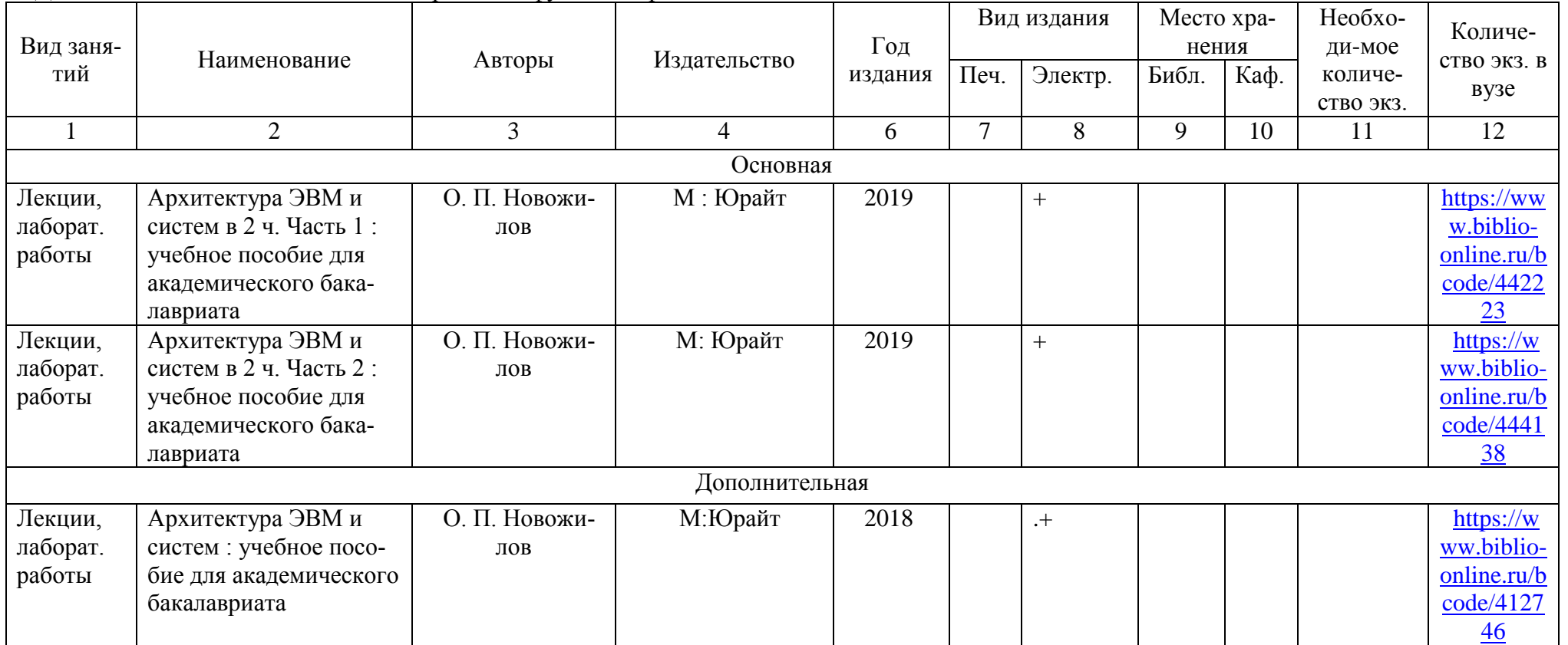

<span id="page-9-1"></span>Директор Научной библиотеки

# <span id="page-10-0"></span>**6.2. Перечень ресурсов информационно-телекоммуникационной сети «Интернет»**

#### *Интернет-ресурсы*

- 1. Национальный Открытый Университет «ИНТУИТ»<https://intuit.ru/>
- 2. Форум программистов и сисадминов Киберфорум https://www.cyberforum.ru/
- 3. Информационно-аналитическая система «Статистика»<http://www.ias-stat.ru/>

### *Электронные библиотечные системы*

- 4. Каталог библиотеки Красноярского ГАУ -- [www.kgau.ru/new/biblioteka/](http://www.kgau.ru/new/biblioteka/) ;
- 5. Центральная научная сельскохозяйственная библиотека www.cnshb.ru/ ;
- 6. Научная электронная библиотека "eLibrary.ru" [www.elibrary.ru](http://www.elibrary.ru/) ;
- 7. Электронная библиотечная система «Лань» <https://e.lanbook.com/>
- 8. Электронно-библиотечная система «Юрайт» <https://urait.ru/>
- 9. Электронно-библиотечная система «AgriLib» <http://ebs.rgazu.ru/>
- 10. Электронная библиотека Сибирского Федерального университета <https://bik.sfu-kras.ru/>
- 11. Национальная электронная библиотека <https://rusneb.ru/>
- 12. Электронная библиотечная система «ИРБИС64+» [http://5.159.97.194:8080/cgi](http://5.159.97.194:8080/cgi-bin/irbis64r_plus/cgiirbis_64_ft.exe?C21COM=F&I21DBN=IBIS_FULLTEXT&P21DBN=IBIS&Z21ID=&S21CNR=5)[bin/irbis64r\\_plus/cgiirbis\\_64\\_ft.exe?C21COM=F&I21DBN=IBIS\\_FULLTEXT&P21DBN=IBIS&Z21ID](http://5.159.97.194:8080/cgi-bin/irbis64r_plus/cgiirbis_64_ft.exe?C21COM=F&I21DBN=IBIS_FULLTEXT&P21DBN=IBIS&Z21ID=&S21CNR=5)  $=\&$ S21CNR=5
- 13. Электронный каталог Государственной универсальной научной бибилиотеки Красноярского края - <https://www.kraslib.ru/>

*Информационно-справочные системы*

- 14. Справочно-правовая система КонсультантПлюс <http://www.consultant.ru/cons/cgi/online.cgi?req=home;rnd=0.8636296761039928>
- 15. Информационно-правовой портал «Гарант».<http://www.garant.ru/>

# *Профессиональные базы данных*

- 16. Коллективный блог по информационным технологиям, бизнесу и интернету. <https://habr.com/ru/>
- 17. Портал CIT Forum <http://citforum.ru/>

# <span id="page-10-1"></span>**6.3. Программное обеспечение**

*Лицензионное ПО Красноярского ГАУ*

- 1. Операционная система Windows (академическая лицензия № 44937729 от 15.12.2008).
- 2. Офисный пакет приложений Microsoft Office (академическая лицензия № 44937729 от 15.12.2008).
- 3. Программа для создания и просмотра электронных публикаций в формате PDF ‒ Acrobat Professional (образовательная лицензия № CE0806966 от 27.06.2008).
- 4. Kaspersky Endpoint Security для бизнеса Стандартный Russian Edition. 1000-1499 Node 2 year Educational License (лицензия 17Е0-171204-043145-330-825 с 12.04.2017 до 12.12.2019).
- *5.* Kaspersky Endpoint Security для бизнеса Стандартный Russian Edition. 1000-1499 Node 2 year Educational License (лицензия 1800-191210-144044-563-2513 с 10.12.2019 до 17.12.2021).

*Свободно-распространяемое ПО*

- 6. Moodle 3.5.6a (система дистанционного образования)
- 7. XMind v3.0
- 8. Gimp

#### **7. Критерии оценки знаний, умений, навыков и заявленных компетенций**

<span id="page-11-0"></span>*Текущая аттестация* обучающихся производится в дискретные временные интервалы преподавателем, ведущим лекционные и практические занятия по дисциплине, в следующих формах:

- $\bullet$  опрос;
- выполнение лабораторных работ;
- отдельно оцениваются личностные качества студента (аккуратность, исполнительность, инициативность) – работа у доски, своевременная сдача лабораторных работ.

#### **Рейтинг – план дисциплины «Физические основы построения и функционирования ЭВМ»**

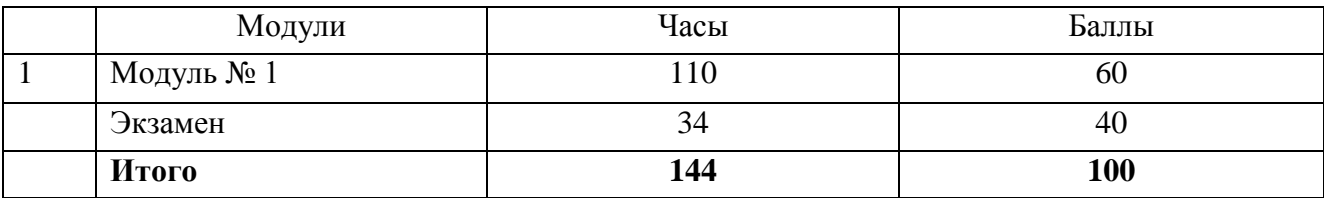

#### **Распределение баллов по модулям**

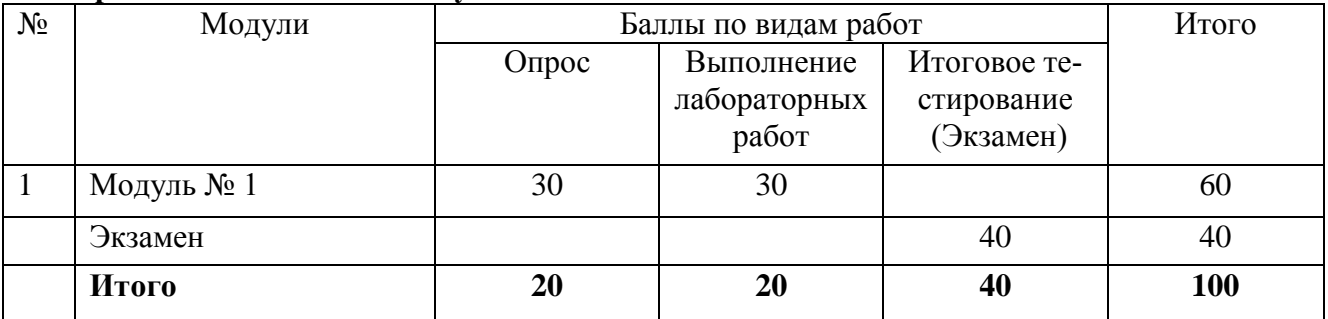

Задания по всем видам текущей работы и промежуточной аттестации, а также подробные критерии оценивания приведены в ФОС по дисциплине «Физические основы построения и функционирования ЭВМ».

*Промежуточный контроль* по результатам 6 семестра по дисциплине - **экзамен**  проходит в форме контрольного итогового тестирования.

Для допуска к промежуточному контролю студент должен набрать необходимое количество баллов по итогам текущей аттестации – **30** баллов. Учащийся, не набравший 30 баллов, набирает необходимые баллы, выполняя недостающие лабораторные работы в течение 2 недель после сессии.

Итоговое тестирование включает в себя тестирующие материалы по всему курсу «Физические основы построения и функционирования ЭВМ» и проводится в ЭИОС «Moodle».

Оценивание итогового тестирования осуществляется по формуле

*M S*  $N = \frac{P}{A}$ 

,

где N – количество баллов, получаемых студентом, P – количество тестовых вопросов/заданий, на которые студент дал правильные ответы, S – общее количество тестовых вопросов/заданий, M – количество баллов за тестирование (40 баллов).

Баллы, полученные на итоговом тестировании, суммируются с баллами, полученными в течение семестра на текущей аттестации, и выводится итоговая оценка по следующим критериям:

60 – 73 – минимальное количество баллов – оценка «удовлетворительно».

74 – 86 – среднее количество баллов – оценка «хорошо».

87 – 100 – максимальное количество баллов – оценка «отлично».

Обучающийся, не сдавший экзамен, приходит на пересдачу в сроки в соответствии  $\mathbf{c}$ графиком ликвидации академических задолженностей: http://www.kgau.ru/new/news/news/2017/grafik\_lz.pdf.

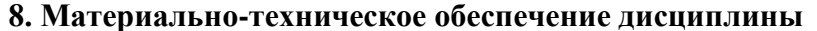

<span id="page-12-0"></span>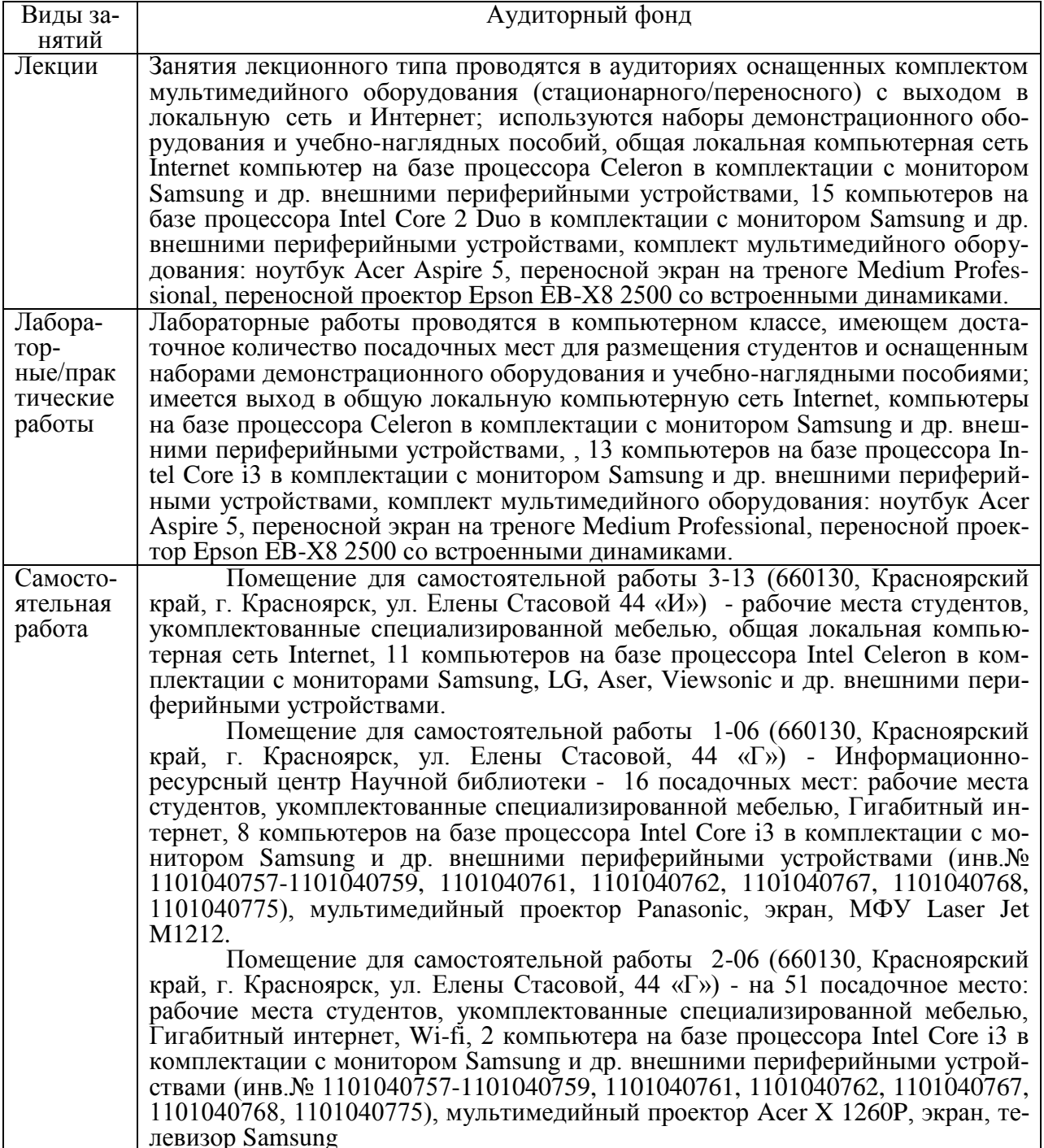

#### <span id="page-12-1"></span>9. Методические рекомендации для обучающихся по освоению дисциплины

#### 9.1. Методические указания по дисциплине для обучающихся

Успешное изучение курса требует от студентов посещения лекций, активной работы на практических занятиях, выполнения всех учебных заданий преподавателя, ознакомления с базовыми учебниками, основной и дополнительной литературой. Запись лекции одна из форм активной самостоятельной работы студентов, требующая навыков и умения кратко, схематично, последовательно и логично фиксировать основные положения, выводы, обобщения, формулировки. Для конспектирования лекций рекомендуется создать собственную удобную систему сокращений, аббревиатур и символов.

Лекции нацелены на освещение наиболее трудных вопросов, а также призваны способствовать формированию навыков работы с литературой.

При изучении дисциплины для улучшения качества учебного процесса преподаватели используют демонстрацию основных принципов работы на компьютере с использованием мультимедийных средств и презентаций, сопровождая информационный материал комментариями, что позволяет внести позитивное разнообразие в учебный процесс и способствует повышению знаний студентов.

Основной формой проведения практических занятий является выполнение конкретных заданий в виде лабораторных работ на компьютерах.

Лабораторно-практическое занятие - это форма организации учебного процесса, предполагающая выполнение студентами по заданию и под руководством преподавателя одной или работ. И если на лекции основное внимание студентов сосредотачивается на разъяснении теории конкретной учебной дисциплины, то практические занятия служат для обучения методам ее применения. Главной целью практических занятий является усвоение метода использования теории, приобретение профессиональных умений, а также практических умений, необходимых для изучения последующих дисциплин.

Кроме того, для закрепления навыков работы с компьютерами, студенты занимаются самостоятельно с имеющимися программами и изучают теоретические вопросы.

Полученные навыки и знания помогут студентам в условиях развития информационных технологий быстро и профессионально ориентироваться в новых подходах, которые возникают в связи с увеличением возможностей вычислительной техники. Возрастающие возможности вычислительной техники порождают новые концепции и подходы в системе учёта, хранения, обработки, преобразования информации, её безопасности. В свою очередь новые концепции и подходы стимулируют создание новых информационных систем, которые должны быстро внедряться в практическую и хозяйственную деятельность государственных и частных структур. Поэтому курс построен так, что помимо конкретных базовых знаний, студенту предлагаются некоторые схемы и методики, которые помогут развить самостоятельные навыки в изучении нового материала. Это позволяет студенту повысить профессиональный кругозор, а преподавателю моделировать реальные ситуации, которые могут возникнуть при переходе студента от учёбы к практической деятельности.

В соответствии с учебными планами, формами контроля знаний студентов по дисциплине «Физические основы построения и функционирования ЭВМ» являются выполнение лабораторных работ, экзамен.

Обязательными видами промежуточной аттестации, без наличия которых студенты не допускаются до экзамена, является выполнение всех лабораторно-практических заданий.

Студент может быть освобожден преподавателем от промежуточной аттестации при активной работе во время лекций, лабораторных и практических занятий, при участии в студенческих научных конференциях по тематике предмета.

#### 9.2. Методические указания по дисциплине для инвалидов и лиц с ограниченными возможностями здоровья

В целях освоения учебной программы дисциплины инвалидами и лицами с ограниченными возможностями здоровья обеспечивается:

Лля инвалилов и лиц с ограниченными возможностями злоровья по зрению:  $1<sub>1</sub>$ 

размещение в доступных для обучающихся местах и в адаптированной фор- $1.1.$ ме справочной информации о расписании учебных занятий;

присутствие ассистента, оказывающего обучающемуся необходимую по- $1.2.$ мошь:

 $1.3.$ выпуск альтернативных форматов методических материалов (крупный шрифт или аудиофайлы);

 $\overline{2}$ . Для инвалидов и лиц с ограниченными возможностями здоровья послуху: 2.1. надлежащими звуковыми средствами воспроизведение информации;

3. Для инвалидов и лиц с ограниченными возможностями здоровья, имеющих нарушения опорно-двигательного аппарата:

3.1. возможность беспрепятственного доступа обучающихся в учебные помещения, туалетные комнаты и другие помещения института, а также пребывание в указанных помещениях.

Образование обучающихся с ограниченными возможностями здоровья может быть организовано как совместно с другими обучающимися, так и в отдельных группах или в отдельных организациях.

Перечень учебно-методического обеспечения самостоятельной работы обучающихся по дисциплине.

Учебно-методические материалы для самостоятельной работы обучающихся из числа инвалидов и лиц с ограниченными возможностями здоровья предоставляются водной из форм, адаптированных к ограничениям их здоровья и восприятия информации.

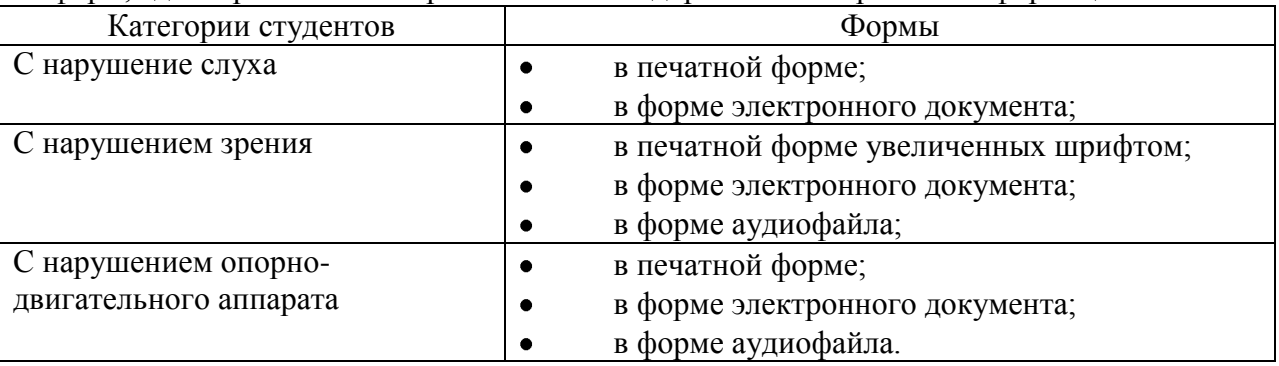

Данный перечень может быть конкретизирован в зависимости от контингента обучающихся.

В освоении дисциплины инвалидами и лицами с ограниченными возможностями здоровья большое значение имеет индивидуальная работа. Под индивидуальной работой подразумевается две формы взаимодействия с преподавателем: индивидуальная учебная работа (консультации), т.е. дополнительное разъяснение учебного материала и углубленное изучение материала с теми обучающимися, которые в этом заинтересованы, и индивидуальная воспитательная работа. Индивидуальные консультации по предмету являются важным фактором, способствующим индивидуализации обучения и установлению воспитательного контакта между преподавателем и обучающимся инвалидом или обучающимся с ограниченными возможностями здоровья.

# **ПРОТОКОЛ ИЗМЕНЕНИЙ РПД**

<span id="page-15-0"></span>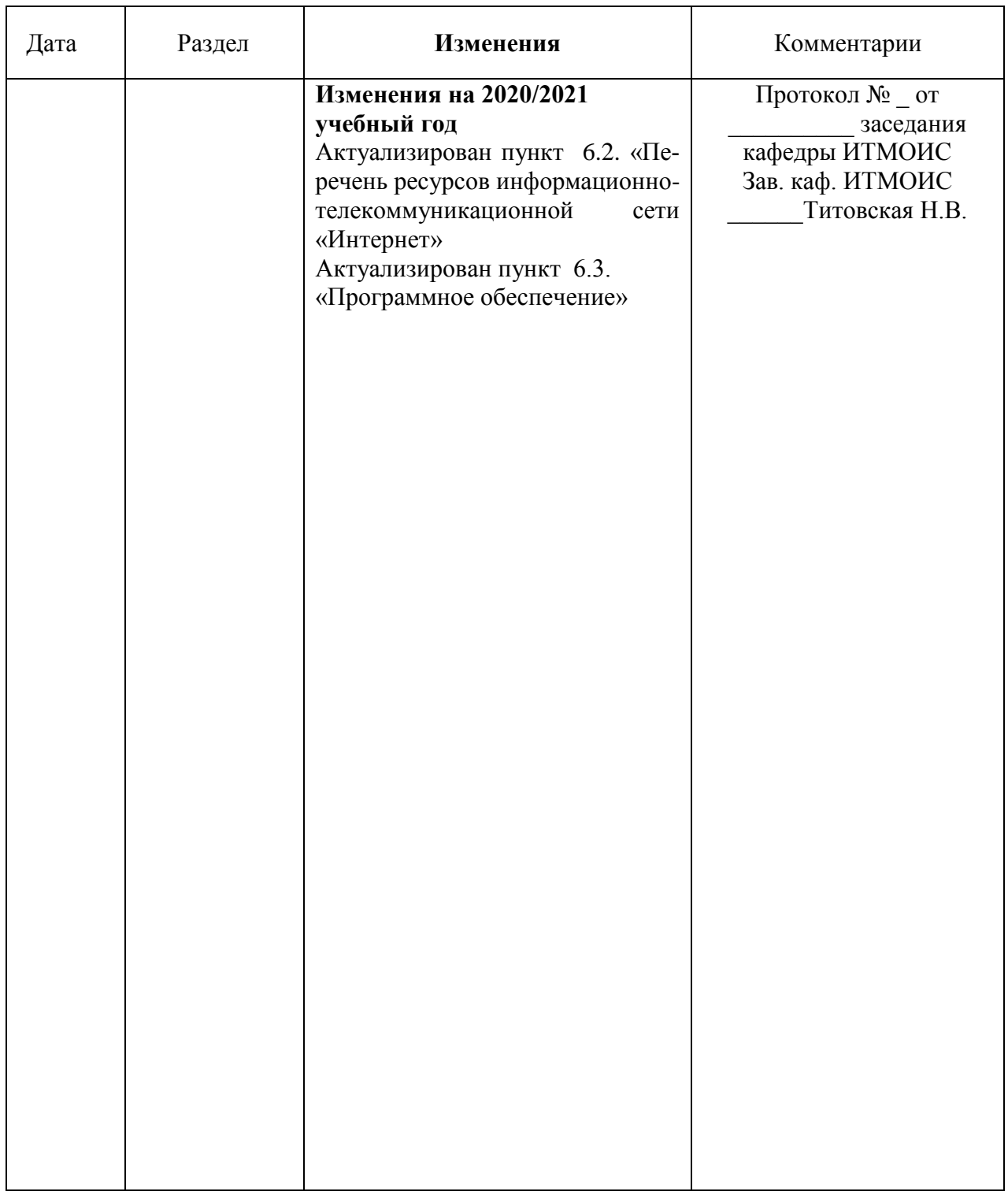

#### **Программу разработал:**

Титовский С.Н., канд. техн. наук, доцент

#### **РЕЦЕНЗИЯ**

#### на рабочую программу по дисциплине «Физические основы построения и функционирования ЭВМ»

для подготовки бакалавров по направлению

09.03.03«Прикладная информатика»

профиль «Прикладная информатика в агропромышленном комплексе»

Дисциплина Физические основы построения и функционирования ЭВМ относится к части, формируемая участниками образовательных отношений Блока 1. Дисциплины (модули) подготовки студентов по направлению 09.03.03 Прикладная информатика. Дисциплина реализуется в институте Экономики и управления АПК кафедрой Информационных технологий и математического обеспечения информационных систем.

Дисциплина нацелена на формирование универсальных компетенций выпускника:

УК-1 - Способен осуществлять поиск, критический анализ и синтез информации, применять системный подход для решения поставленных задач;

Профессиональных компетенций выпускника:

ПК-1 - Способность проводить обследование организаций, выявлять информационные потребности пользователей, формировать требования к информационной системе.

Содержание дисциплины охватывает круг вопросов, связанных с основами электроники, устройством и работой полупроводниковых приборов, реализацией логических схем на ТТЛ, ЭСЛ, КМОП элементах.

Преподавание дисциплины предусматривает следующие формы организации учебного процесса: лекции, лабораторные работы, самостоятельная работа стулен-Ta.

Программой дисциплины предусмотрены следующие виды контроля: текущий контроль успеваемости в форме опроса, выполнения заданий лабораторных работ и промежуточная аттестация в форме экзамена.

Общая трудоемкость освоения дисциплины составляет 4 зачетные единицы. 144 часа.

В целом рабочая программа соответствует требованиям ФГОС ВО. Содержательная часть модульных единиц каждого модуля сформирована конкретно и четко, подробно указаны темы занятий и виды контрольных мероприятий. Предложенное программное обеспечение включает актуальные и востребованные современные программы по тематике дисциплины.

На основании вышеизложенного, считаю возможным рекомендовать рабочую программу по дисциплине «Физические основы построения и функционирования ЭВМ» к использованию в учебном процессе института Экономики и управления АПК по направлению подготовки бакалавров 09.03.03 «Прикладная информатика» профиль «Прикладная информатика в агропромышленном комплексе».

#### Рецензент:

доцент Научно-учебной лабора тории САЦР каф. Вычислительной техники Миститута кек мических и информационных технологий Сибирского федерального университета канд. техн. наук **TOUCHESTER** 

Николай Анатольевич Никулин